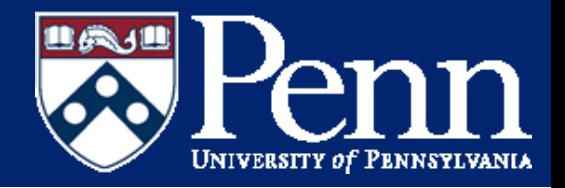

## ENGR 105: Introduction to Scientific Computing

Variable and Function Naming Conventions, Accessing Vector Elements, Precedence, Iteration, Relational Operators

Dr. Graham. E. Wabiszewski

**ENGR 105 Lecture 05**

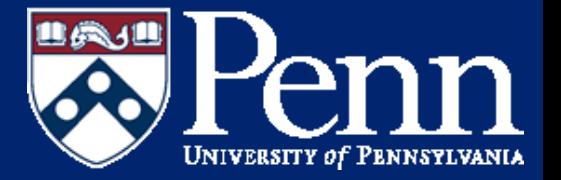

Functions and arrays (variables) have two naming requirements:

- 1) Consist of only the letters a-z, the digits 0-9, and underscores (\_)
- 2) Must start with a letter

The filename of functions should adopt the function name

```
function output = myFunc(inputl,
input2)
```
would be saved as myFunc.m

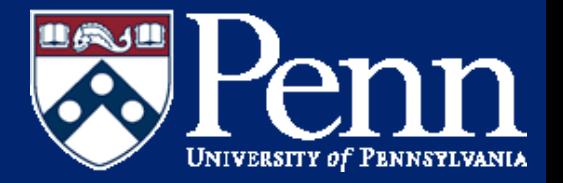

Variable and function naming best practices (you don't have to follow these):

- 1) Low level functions start with lowercase letters (myFunc1, doThisThing)
- 2) High level functions start with uppercase letters (HW1prob1, SemesterProject)
- 3) Camel caps (capitalizing each instance of a word in a multi-word title / function name) can help distinguish words

takeinmatrixandtranspose is much harder to distinguish than takeInMatrixAndTraspose

4) You can also use subscripts between names (ex. take\_in\_matrix\_and\_transpose)

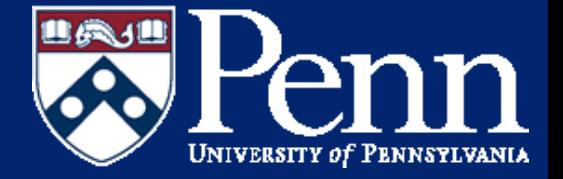

You now know of several ways to input a vector into MATLAB:

• Discrete method

 $x = [0.5, 1.5, 2, 3.2, 1.5, 0.4]$ 

• Colon operator - establishes vectors with user defined ranges and regularly-spaced intervals

 $x = 1:1:5;$  or  $x = 1:5;$ 

 $x = -5:2:5;$ 

• Linspace and logspace linspace(1,5,5) logspace(1,5,5)

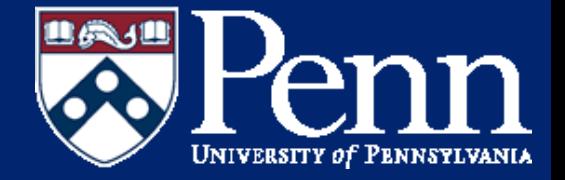

What about accessing vector elements? For the following assume we have defined the following vector  $x = [5, 9, 4, 1, 7, 3, 4, 8]$ ;

- Access the first vector element  $x(1) = 5$
- Access a range of vector elements

 $x(1:3) = [5, 9, 4];$ 

 $x(6:9) = [3, 4, 8];$ 

• Access the last vector element  $x(end) = 8;$ 

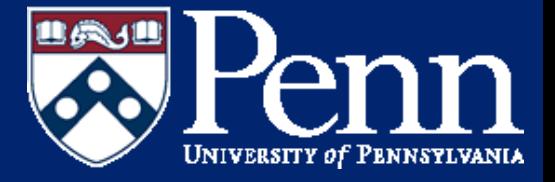

- Access the penultimate vector element  $x(end-1) = 4;$
- Access discrete elements

 $x([1 3 6]) = [5, 4, 7];$ 

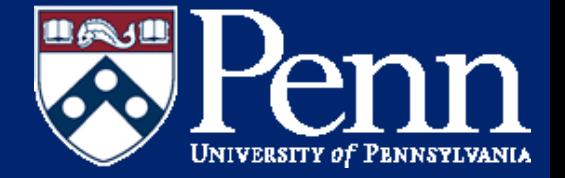

Vector elements can be removed by specifying an empty set "[]"

Say we establish the following vector

 $x = [8, 4, 5, 9, 3, 2, 5, 6]$ 

• Removing the first element of the vector  $x(1) = [$ ;

 $x = [4, 5, 9, 3, 2, 5, 6]$ 

• Removing several elements from the vector  $x(end-3:end) = []$ ;  $x = [8, 4, 5, 9]$ ;

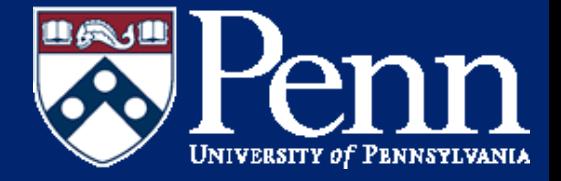

## Mathematical / Operator Precedence in MATLAB

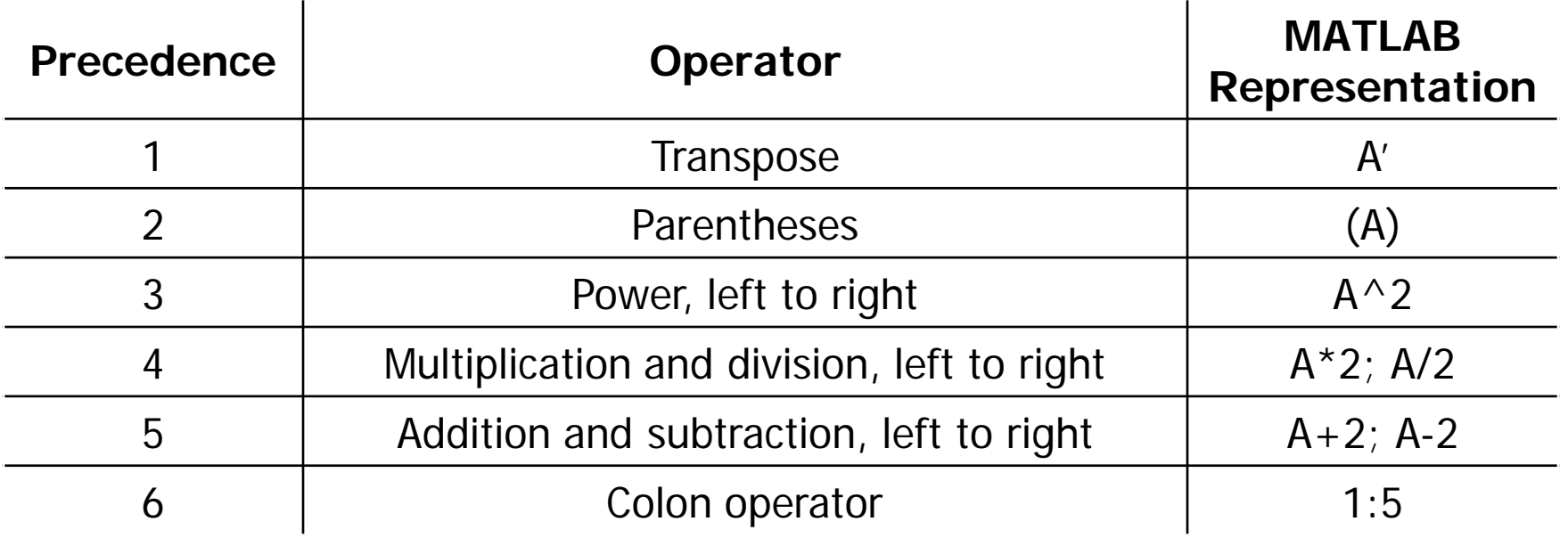

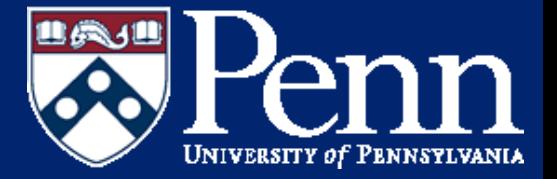

The colon operator and addition

• The book shows the following example

$$
x = 1 + 1:5;
$$

$$
= [2, 3, 4, 5]
$$

The colon operator takes the lowest precedence and the above call is equivalent to

$$
x = 2:5; \rightarrow (1+1):5
$$

• What would be the result of the following expression?  $x = 1 + 2 + 1:5 + 6;$ 

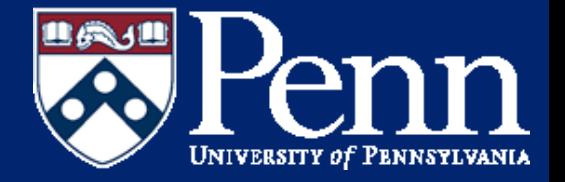

Operation precedence may be overwritten using parentheses

Consider the following examples - assume a, b, and c are variables

1)  $a/b \star c \rightarrow$  statements are evaluated from left to right and the division is performed first  $2(a/b)^*c \rightarrow$  the user has specified (through parentheses) that division should be performed first and this statement is equivalent to that above 3)  $a/(b*c)$  -> the user has specified (through

parentheses) that multiplication should be performed before division

(1) and (2) are equivalent, (3) is not

**ENGR 105 Lecture 05 10**

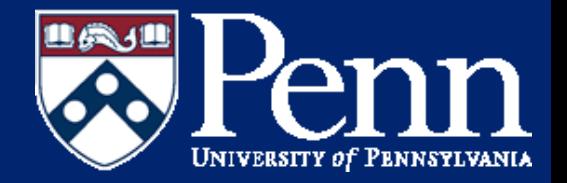

Parentheses can be included to increase the clarity of an expression even when not modifying precedence

(1) 
$$
z = 2 \cdot \pi i \cdot x^2 \cdot y + 1
$$
;  
(2)  $z = 2 \cdot \pi i \cdot (x^2 \cdot y) + 1$ ;

(1) and (2) give the same result, but it is easier to see the relationships between pre-factors and independent variables in (2)

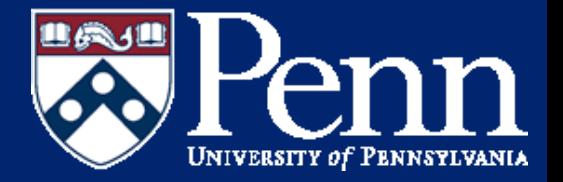

Formula vectorization is preferred for speed, but sometimes iteration / loops are necessary

• A basic for loop that displays 1 through 20, by 1, at the command window

```
for jj = 1:20disp(jj)end
```
• For loops are preferred over while loops (shown later) when the number of iterations are known / fixed

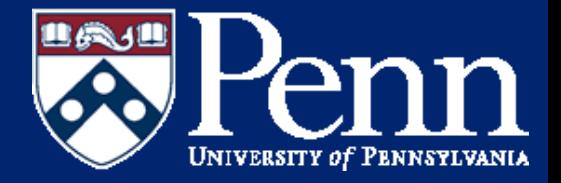

• For loops can take in colon operators of any viable form for  $ji = 1:3:19$ disp(jj)

end

end

• For loops can also take discrete vectors for  $jj = [1 9 5]$ disp(jj)

> Note: the for loop needs a closing "end" statement to execute properly

## Iteration / for loops

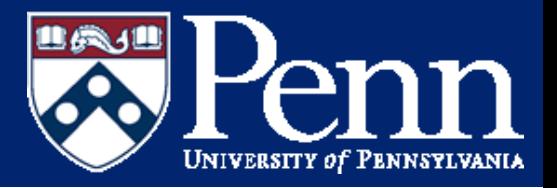

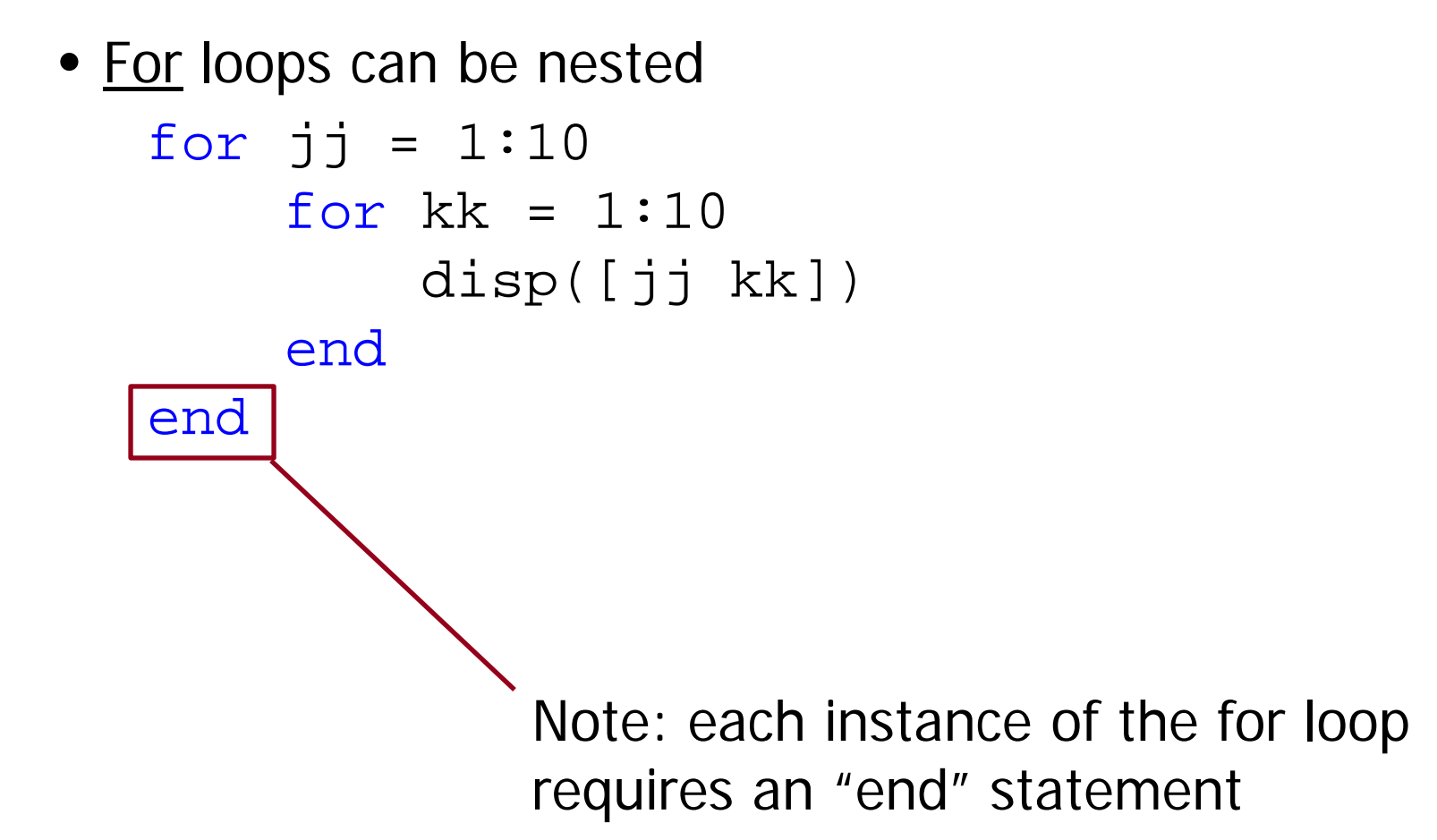

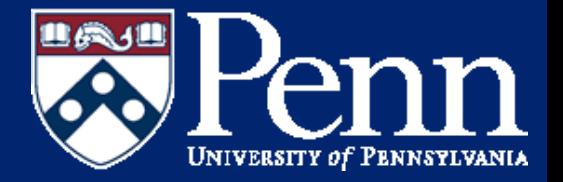

Formula vectorization is preferred for speed, but sometimes iteration / loops are necessary

• A basic for loop that displays 1 through 20, by 1, at the command window

```
for jj = 1:20disp(jj)end
```
• For loops are preferred over while loops (shown later) when the number of iterations are known / fixed

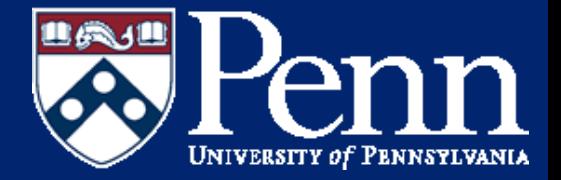

Section 2.7.1 shows the use of a for loop for determining the square root of a number using Newton's method. Why is a for loop necessary here?

```
% Newton's method - as shown in section 2.7.1 of Essential Matlab, ed. 5,
  % evaluated using for loops
  clear: clc: close all
  % We want to know the square root of scalar a
  a = 2;% Initial quess
 x = a/2:
  % For loop to converge to a solution
\Box for jj = 1:10
      x = (x+a/x)/2;
 end
 disp(['The approximate square root is ', num2str(x, 10), ...
      ' and the actual solution is ', num2str(sqrt(a), 10)])
```
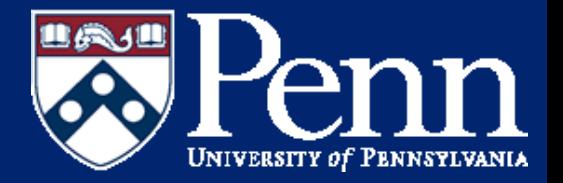

Loops can also be invoked using the while command - however, we first need to understand relational operators since while loops depend heavily on them

Relational operators compare values (or vectors, matrices) and yield a true or false result

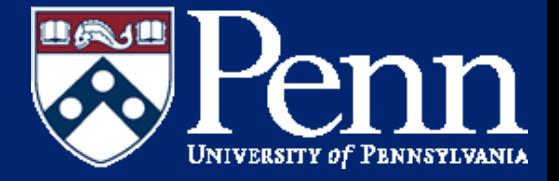

## Relational Operator Syntax in Matlab

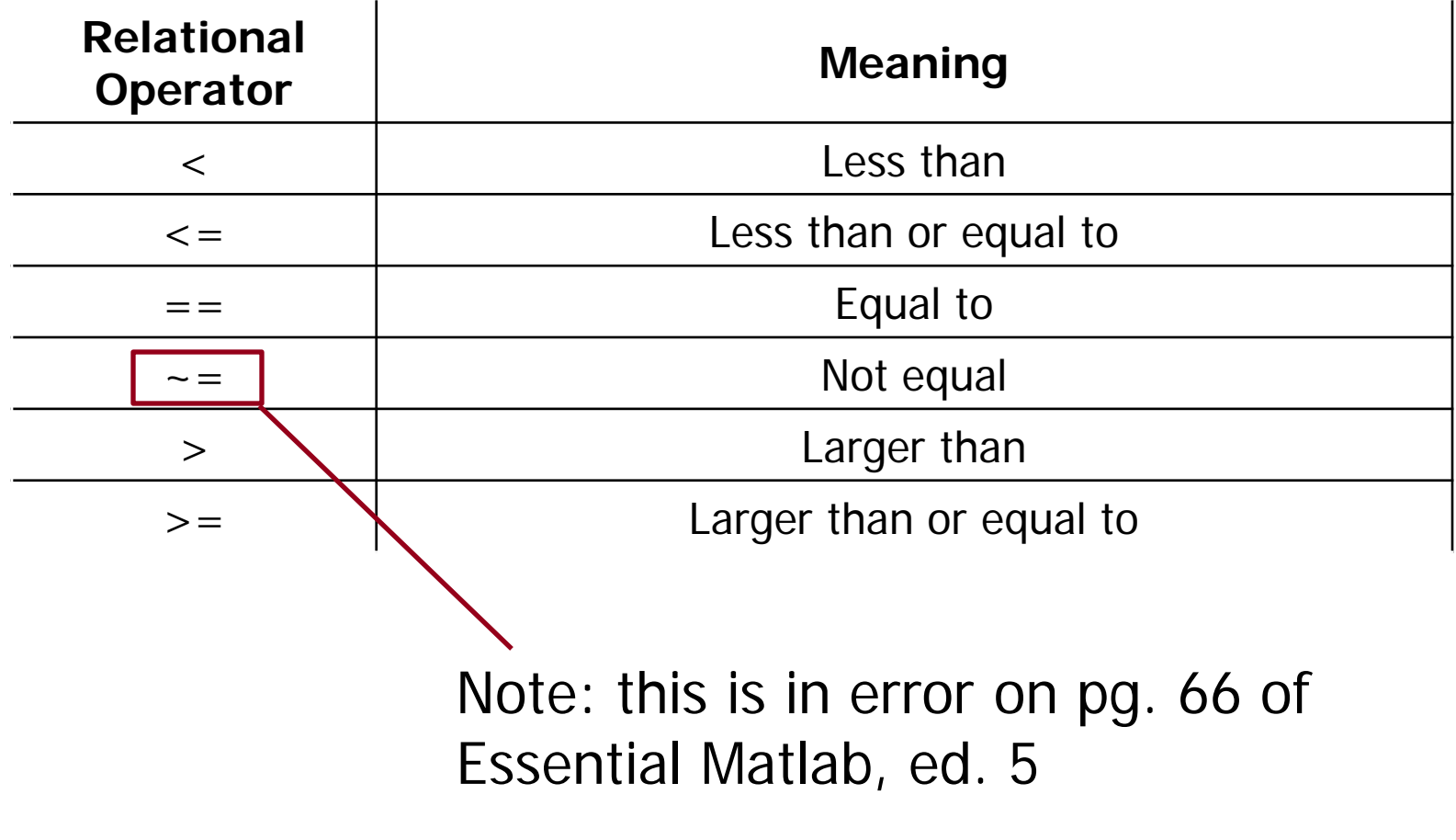

**ENGR 105 Lecture 05 18**

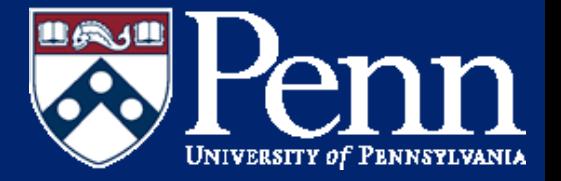

The while command executes a piece of code until a desired condition is satisfied while <relationalExpresion> <expressionToEvaluate> end

A simple example

 $a = 1;$ while a < 10  $a = a + 1;$ 

end

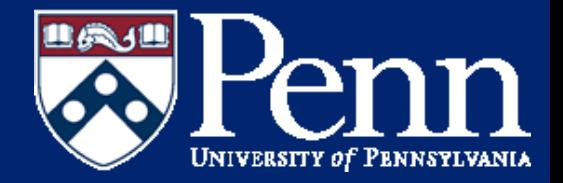

While loops are most appropriate when the extent (number of) iterations is unknown a priori

(DEMO) Newton's method using a while loop to estimate the square root of a to a finite precision